# AS Sertifitseerimiskeskus - EID-SK Certification Practice **Statement**

# Version 1.0

1.January 2017

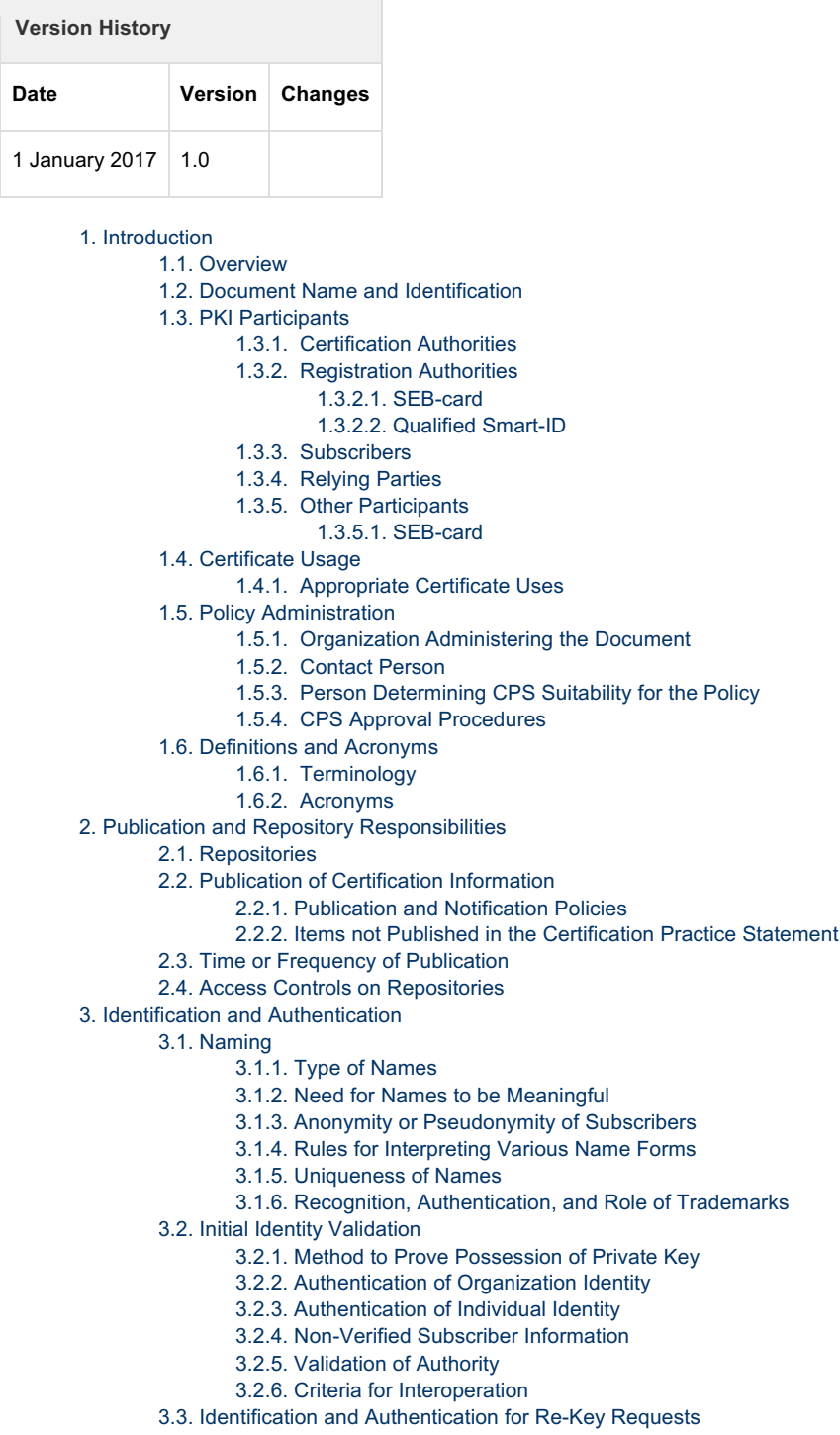

- to be Meaningful
- udonymity of Subscribers
- ting Various Name Forms
- $3.10<sub>1.5</sub>$
- entication, and Role of Trademarks
- Possession of Private Key
- Organization Identity
- **Individual Identity**
- scriber Information
- ority
- beration
- ation for Re-Key Requests
	- 3.3.1. Identification and Authentication for Routine Re-Key
	- 3.3.2. Identification and Authentication for Re-Key After Revocation
- 3.4. Identification and Authentication for Revocation Request
- 4. Certificate Life-Cycle Operational Requirements
	- 4.1. Certificate Application
		- 4.1.1. Who Can Submit a Certificate Application
		- 4.1.2. Enrolment Process and Responsibilities
		- 4.2. Certificate Application Processing
			- 4.2.1. Performing Identification and Authentication Functions
			- 4.2.2. Approval or Rejection of Certificate Applications

#### 4.2.3. Time to Process Certificate Applications

- 4.3. Certificate Issuance
	- 4.3.1. CA Actions During Certificate Issuance
	- 4.3.2. Notifications to Subscriber by the CA of Issuance of Certificate
- 4.4. Certificate Acceptance
	- 4.4.1. Conduct Constituting Certificate Acceptance
	- 4.4.2. Publication of the Certificate by the CA
	- 4.4.3. Notification of Certificate Issuance by the CA to Other Entities
- 4.5. Key Pair and Certificate Usage
	- 4.5.1. Subscriber Private Key and Certificate Usage
	- 4.5.2. Relying Party Public Key and Certificate Usage
- 4.6. Certificate Renewal
- 4.7. Certificate Re-Key
	- 4.7.1. Circumstances for Certificate Re-Key
	- 4.7.2. Who May Request Certification of a New Public Key
	- 4.7.3. Processing Certificate Re-Keying Requests
	- 4.7.4. Notification of New Certificate Issuance to Subscriber
	- 4.7.5. Conduct Constituting Acceptance of a Re-Keyed Certificate
	- 4.7.6. Publication of the Re-Keyed Certificate by the CA
	- 4.7.7. Notification of Certificate Issuance by the CA to Other Entities
- 4.8. Certificate Modification
- 4.9. Certificate Revocation and Suspension
	- 4.9.1. Circumstances for Revocation
	- 4.9.2. Who Can Request Revocation
	- 4.9.3. Procedure for Revocation Request
	- 4.9.4. Revocation Request Grace Period
	- 4.9.5. Time Within Which CA Must Process the Revocation Request
	- 4.9.6. Revocation Checking Requirements for Relying Parties
	- 4.9.7. CRL Issuance Frequency
	- 4.9.8. Maximum Latency for CRLs
	- 4.9.9. On-Line Revocation/Status Checking Availability
	- 4.9.10. On-Line Revocation Checking Requirements
	- 4.9.11. Other Forms of Revocation Advertisements Available
	- 4.9.12. Special Requirements Related to Key Compromise
	- 4.9.13. Circumstances for Suspension
	- 4.9.14. Who Can Request Suspension
	- 4.9.15. Procedure for Suspension Request
	- 4.9.16. Limits on Suspension Period
	- 4.9.17. Circumstances for Termination of Suspension
	- 4.9.18. Who Can Request Termination of Suspension
	- 4.9.19. Procedure for Termination of Suspension
- 4.10. Certificate Status Services
- 4.11. End of Subscription
- 4.12. Key Escrow and Recovery
	- 4.12.1. Key Escrow and Recovery Policy and Practices
	- 4.12.2. Session Key Encapsulation and Recovery Policy and Practices
- 5. Facility, Management, and Operational Controls
	- 5.1. Physical Controls
	- 5.2. Procedural Controls
	- 5.3. Personnel Controls
	- 5.4. Audit Logging Procedures
	- 5.5. Records Archival
		- 5.5.1. Types of Records Archived
		- 5.5.2. Retention Period for Archive
		- 5.5.3. Protection of Archive
		- 5.5.4. Archive Backup Procedures
		- 5.5.5. Requirements for Time-Stamping of Records
		- 5.5.6. Archive Collection System (Internal or External)
		- 5.5.7. Procedures to Obtain and Verify Archive Information
	- 5.6. Key Changeover
	- 5.7. Compromise and Disaster Recovery
	- 5.8. CA or RA Termination
- 6. Technical Security Controls
	- 6.1. Key Pair Generation and Installation
		- 6.1.1. Key Pair Generation
		- 6.1.2. Private Key Delivery to Subscriber
		- 6.1.3. Public Key Delivery to Certificate Issuer
		- 6.1.4. CA Public Key Delivery to Relying Parties
		- 6.1.5. Key Sizes
		- 6.1.6. Public Key Parameters Generation and Quality Checking
		- 6.1.7. Key Usage Purposes (as per X.509 v3 Key Usage Field)
	- 6.2. Private Key Protection and Cryptographic Module Engineering Controls
		- 6.2.1. Cryptographic Module Standards and Controls
- 6.2.2. Private Key (n out of m) Multi-Person Control
- 6.2.3. Private Key Escrow
- 6.2.4. Private Key Backup
- 6.2.5. Private Key Archival
- 6.2.6. Private Key Transfer Into or From a Cryptographic Module
- 6.2.7. Private Key Storage on Cryptographic Module
- 6.2.8. Method of Activating Private Key
- 6.2.9. Method of Deactivating Private Key
- 6.2.10. Method of Destroying Private Key
- 6.2.11. Cryptographic Module Rating
- 6.3. Other Aspects of Key Pair Management
	- 6.3.1. Public Key Archival
	- 6.3.2. Certificate Operational Periods and Key Pair Usage Periods
- 6.4. Activation Data
	- 6.4.1. Activation Data Generation and Installation
	- 6.4.2. Activation Data Protection
	- 6.4.3. Other Aspects of Activation Data
- 6.5. Computer Security Controls
	- 6.5.1. Specific Computer Security Technical Requirements
	- 6.5.2. Computer Security Rating
- 6.6. Life Cycle Technical Controls
- 6.7. Network Security Controls
- 6.8. Time-Stamping
- 7. Certificate, CRL, and OCSP Profiles
	- 7.1. Certificate Profile
	- 7.2. CRL Profile
	- 7.3. OCSP Profile
- 8. Compliance Audit and Other Assessments
- 9. Other Business and Legal Matters
	- 9.1. Fees
		- 9.1.1. Certificate Issuance or Renewal Fees
		- 9.1.2. Certificate Access Fees
		- 9.1.3. Revocation or Status Information Access Fees
		- 9.1.4. Fees for Other Services
		- 9.1.5. Refund Policy
	- 9.2. Financial Responsibility
		- 9.2.1. Insurance Coverage
		- 9.2.2. Other Assets
		- 9.2.3. Insurance or Warranty Coverage for End-Entities
	- 9.3. Confidentiality of Business Information
	- 9.4. Privacy of Personal Information
	- 9.5. Intellectual Property rights
	- 9.6. Representations and Warranties
		- 9.6.1. CA Representations and Warranties
		- 9.6.2. RA Representations and Warranties
		- 9.6.3. Subscriber Representations and Warranties
		- 9.6.4. Relying Party Representations and Warranties
		- 9.6.5. Representations and Warranties of Other Participants
	- 9.7. Disclaimers of Warranties
	- 9.8. Limitations of Liability
	- 9.9. Indemnities
	- 9.10. Term and Termination
		- 9.10.1. Term
			- 9.10.2. Termination
			- 9.10.3. Effect of Termination and Survival
	- 9.11. Individual Notices and Communications with Participants
	- 9.12. Amendments
		- 9.12.1. Procedure for Amendment
		- 9.12.2. Notification Mechanism and Period
		- 9.12.3. Circumstances Under Which OID Must be Changed
	- 9.13. Dispute Resolution Provisions
	- 9.14. Governing Law
	- 9.15. Compliance with Applicable Law
	- 9.16. Miscellaneous Provisions
		- 9.16.1. Entire Agreement
		- 9.16.2. Assignment
		- 9.16.3. Severability
		- 9.16.4. Enforcement (Attorney's Fees and Waiver of Rights)
		- 9.16.5. Force Majeure
	- 9.17. Other Provisions

#### 10. References

# 1. Introduction

AS Sertifitseerimiskeskus (hereinafter referred to as SK) was founded on March 26<sup>th</sup> 2001. The owners of the limited liability company are AS Swedbank, AS SEB Pank and Telia Eesti AS. The principal activities of SK are offering trust services and related technical solutions in the Baltic region. These services guarantee secure and verified electronic communication with public institutions as well as businesses in everyday life.

The CPS is a complete redesign of the previous "AS Sertifitseerimiskeskus - Certification Practice Statement" [1] and "SEB-card Certification Policy" [2]. Redesign of the named documents in accordance with the IETF RFC 3647 [3] and enforcement of this CPS do not substantially change provision of the respective certification service.

Inspired by the ETSI EN 319 400 series, SK has divided its documentation into three parts:

- "AS Sertifitseerimiskeskus Trust Services Practices Statement" [4] (hereinafter referred to as SK PS) describes general practices common to all trust services;
- Certification Practice Statements and Time-Stamping Practice Statements describe parts that are specific to each Subordinate CA or
- Time-Stamping Unit;
- Technical Profiles are in separate documents.

Pursuant to the IETF RFC 3647 [3] this CPS is divided into nine parts. To preserve the outline specified by IETF RFC 3647 [3], section headings that do not apply have the statement **"Not applicable"**. References to SK PS [4] and the "Certificate, CRL and OCSP profile for SEB-cards" [5] (hereinafter referred to as Certificate Profile for SEB-card) and "Certificate and OCSP Profile for Smart-ID" [13] (hereinafter referred to as Certificate Profile for Smart-ID) documents are included where applicable.

## **1.1. Overview**

This CPS describes the practices used to comply with "AS Sertifitseerimiskeskus – Certificate Policy for the SEB card" [6] (hereinafter referred to as CP for SEB-card) and "AS Sertifitseerimiskeskus - Certificate Policy for Qualified Smart-ID" [2] (hereinafter referred to as CP for Q Smart-ID).

These policies are compliant with ETSI EN 319 411-2 Policy: QCP-n-qscd and QCP-n [7] and ETSI EN 319 411-1 Policy: NCP+ [8].

SK is currently using the following certificate chain:

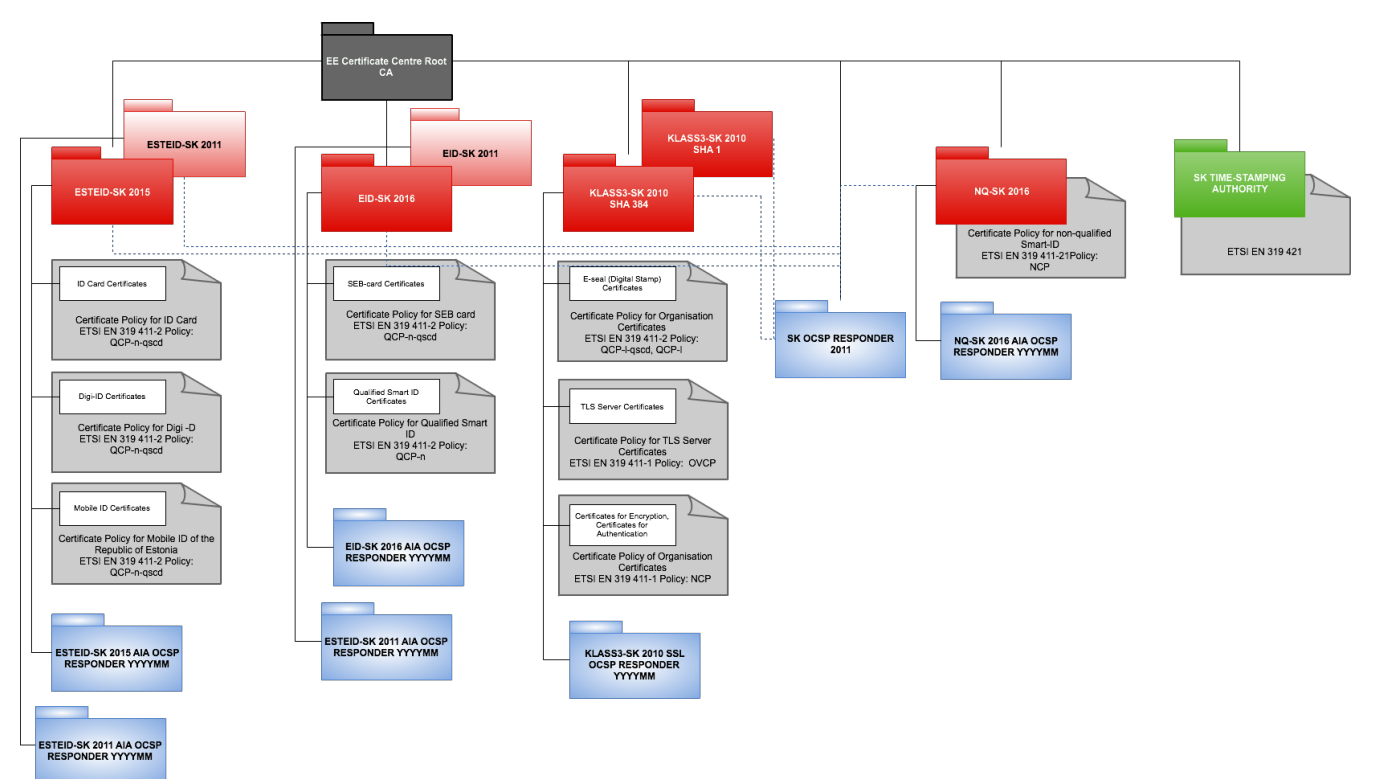

### EE Certification Centre Root CA chain, valid 2010-2030

The certification service for Qualified Electronic Signature Certificate described in this CPS has qualified status in the Trusted List of Estonia. In case of conflicts the documents are considered in the following order (prevailing ones first):

- QCP-n-qscd and QCP-n;
- $NCP+$
- CP for SEB-card [6] and CP for Q Smart-ID [2];
- This CPS.

## **1.2. Document Name and Identification**

This document is called "AS Sertifitseerimiskeskus – EID-SK Certification Practice Statement." This is the first version of this document.

## **1.3. PKI Participants**

## **1.3.1. Certification Authorities**

SK operates as a Certification Authority that issues Certificates for the SEB-card and Qualified Smart-ID (hereinafter referred to as Q Smart-ID).

SK acts as a contractor for SEB. There is a contract signed between Trüb Baltic AS and SEB covering production and personalisation of the SEB-card.

The certification service provided by SK includes by default all the procedures related to the life cycle of the pairs of keys and Certificates, which are described in this CPS.

The Certificates are issued by the intermediate CA EID-SK 2011 that is identified by the following certificate:

```
EID-SK 2011
Certificate:
     Data:
         Version: 3 (0x2)
         Serial Number:
             43:2b:d4:4e:62:43:6b:46:4d:83:2f:bf:7d:2d:2f:5a
         Signature Algorithm: sha1WithRSAEncryption
         Issuer: C=EE, O=AS Sertifitseerimiskeskus, CN=EE Certification Centre Root CA/emailAddress=pki@sk.ee
         Validity
             Not Before: Mar 18 10:11:11 2011 GMT
             Not After : Mar 18 10:11:11 2024 GMT
 Subject: C=EE, O=AS Sertifitseerimiskeskus, CN=EID-SK 2011/emailAddress=pki@sk.ee
 Subject Public Key Info:
             Public Key Algorithm: rsaEncryption
             RSA Public Key: (2048 bit)
                 Modulus (2048 bit):
                     00:b6:43:5c:ca:32:de:c3:ca:d6:e7:b5:22:e8:60:
                    00:15:90:4c:15:fb:97:63:4a:bd:2f:48:81:bf:66:
                    6f:6c:78:ac:b1:fb:63:d8:f2:c5:73:5d:1a:14:0f:
                    50:8c:21:89:ec:b4:38:41:48:a3:23:9f:6f:fe:1e:
                    90:3b:a4:e8:a9:00:80:0c:ae:4e:ae:2a:7a:52:4d:
                    37:45:6d:0f:b4:7f:32:55:3e:89:01:82:c7:6c:43:
                    a4:79:4d:91:4f:07:59:ee:e7:38:11:46:54:26:58:
                    81:71:3a:90:e2:34:74:ed:d0:b3:9b:52:15:8b:5f:
                    35:1b:df:5b:dc:d5:69:9a:a3:62:18:70:3c:75:4c:
                    2b:3f:d4:4f:7e:71:a9:a2:0a:5d:81:e6:55:eb:3c:
                    45:37:c0:1a:b8:c1:a0:f9:e2:2c:d2:db:40:ca:d3:
                    9f:ba:fa:11:d1:83:e4:ea:a0:88:39:61:29:b0:6e:
                    34:ad:13:27:7f:f0:04:1e:a2:4c:15:96:8c:b2:1f:
                    8f:5b:9e:97:a5:b8:00:dc:64:98:31:c4:4f:59:52:
                    f5:56:1e:8c:58:7e:68:35:21:e4:54:ef:68:c7:4d:
                    c2:23:35:fd:5c:40:dd:be:f7:f1:6d:1d:03:27:1b:
                    30:c1:82:60:0f:a6:08:70:5a:bd:c9:b5:6d:09:5a:
                    f3:17
                 Exponent: 65537 (0x10001)
         X509v3 extensions:
             X509v3 Basic Constraints: critical
                 CA:TRUE, pathlen:0
             X509v3 Key Usage: critical
                 Certificate Sign, CRL Sign
             X509v3 Certificate Policies:
                 Policy: 1.3.6.1.4.1.10015.100.1.1.1
                   User Notice:
                     Explicit Text:
                   CPS: https://www.sk.ee/CPS
             X509v3 Subject Key Identifier:
                 B1:10:97:02:FA:DD:86:C6:78:41:A4:C3:32:88:FB:FE:1F:E7:C0:05
             X509v3 Authority Key Identifier:
                 keyid:12:F2:5A:3E:EA:56:1C:BF:CD:06:AC:F1:F1:25:C9:A9:4B:D4:14:99
             X509v3 CRL Distribution Points:
                 URI:http://www.sk.ee/repository/crls/eeccrca.crl
     Signature Algorithm: sha1WithRSAEncryption
         31:6a:ed:e8:85:d1:64:a6:f6:a2:55:44:7b:6a:b3:68:bd:05:
         19:44:21:bd:19:ed:ee:76:a1:d8:7a:6a:2f:c9:4e:cd:eb:41:
```
![](_page_5_Figure_0.jpeg)

### **1.3.2. Registration Authorities**

### **1.3.2.1. SEB-card**

#### **1.3.2.1.1 SEB**

The certificates are issued for SEB-cards. The responsibility for issuing SEB-cards lies with SEB. SEB has concluded a contract with Trüb Baltic AS for the purposes of producing SEB-card blanks and personalisation of these cards. In addition, SEB has contracted SK for the purpose of issuing certificates to the card and servicing the issued certificates.

SEB may be contacted at:

- personal@seb.ee (in case where SEB-card is issued in AS SEB Pank); employee\_cards@seb.lv
- (in case where SEB-card is issued in AS SEB Banka);
- Personalo\_departamentas@seb.lt (in case where SEB-card is issued in AB SEB bankas).

#### **1.3.2.1.2 SEB Customer Service Point**

SEB Customer Service Point:

- issues personalised SEB-cards to Subscribers;
- submits applications for suspension, termination of suspension and revocation to SK.

SEB ensures the application of internal security measures when carrying out its responsibilities.

SEB Customer Service Points are published in the SEB intranet.

### **1.3.2.2. Qualified Smart-ID**

#### **1.3.2.2.1 Smart-ID Provider**

Smart-ID Provider performs RA duties.

Refer to clause 1.3.5.2 of this CPS.

#### **1.3.2.2.2 Customer Service Point**

SK operates as a Customer Service Point.

Contact information:

Pärnu mnt 141, 11314 Tallinn, Estonia

(Mon-Fri 9.00 a.m. - 6.00 p.m. Eastern European Time)

Tel +372 610 1880

Email: info@sk.ee

**1.3.2.2.3 Help Line**

The Help Line acts as the representative of SK in the field of Subscriber telephone servicing. The Help Line provides user support for solving problems related to Q Smart-ID usage.

The Help Line accepts requests for revocation of Certificates of Q Smart-ID from Subscribers.

Information on the Help Line and its contact details is available on SK's website https://sk.ee/en/kontakt/support/.

The Help Line may be contacted at 1777 or (+ 372) 677 3377.

### **1.3.3. Subscribers**

Refer to clause 1.3.3 of the CP for SEB-card [6] and CP for Q Smart-ID [2].

## **1.3.4. Relying Parties**

A Relying Party is a natural or legal person who takes a decision relying on the Certificate issued by SK.

## **1.3.5. Other Participants**

## **1.3.5.1. SEB-card**

Trüb Baltic AS:

- $\bullet$ receives SEB-card orders;
- manufactures SEB-card blanks;
- personalises SEB-cards;
- generates SEB-card keys and requests the corresponding certificates;
- loads the certificates to SEB-card; delivers personalised SEB-cards to  $\bullet$
- SEB.

Trüb Baltic AS activities are guided by the constraints stipulated in the contract concluded between SEB and Trüb Baltic AS.

Trüb Baltic AS ensures application of internal security measures in the fulfilment of its duties.

Trüb Baltic AS ensures that cards used are recognized as QSCD's.

Trüb Baltic AS may be contacted at:

Laki 5,

10621 Tallinn

Information: +372 658 11 30 E-mail:

info@trueb.ee

http://www.trueb.ee/trub-

homepage

### **1.3.5.2 Qualified Smart-ID**

Smart-ID Provider is an organisation that is legally responsible for the Smart-ID System.

SK fulfills the role of Smart-ID Provider. SK maintains Smart-ID System, which consists of the Smart-ID Application and the Smart-ID Server.

## **1.4. Certificate Usage**

## **1.4.1. Appropriate Certificate Uses**

Refer to clause 1.4 of the CP for SEB-card [6] and CP for Q Smart-ID [2].

## **1.5. Policy Administration**

## **1.5.1. Organization Administering the Document**

This CPS is administered by SK. AS Sertifitseerimiskeskus Registry code 10747013 Pärnu Ave 141, 11314 Tallinn Tel +372 610 1880 Fax +372 610 1881 Email: info@sk.ee

http://www.sk.ee/en/

## **1.5.2. Contact Person**

Business Development Manager Email: info@sk.ee

## **1.5.3. Person Determining CPS Suitability for the Policy**

Not applicable.

## **1.5.4. CPS Approval Procedures**

Amendments which do not change the meaning of this CPS, such as spelling corrections, translation activities and contact details updates are documented in the Versions and Changes section of the present document. In this case the fractional part of the document version number is enlarged.

In case the CP for SEB-card [6] and the CP for Q Smart-ID [2] is amended, the CPS is reviewed as well in order to verify the need for its amendments.

In case of substantial changes, the new CPS version is clearly distinguishable from the previous ones and the serial number is enlarged by one. The amended CPS along with the enforcement date, which cannot be earlier than 30 days after CPS is published electronically on SK website.

All amendments to this CPS are coordinated with SEB as well as Trüb Baltic AS.

All amendments are approved by the business development manager and amended CPS is enforced by the CEO.

## **1.6. Definitions and Acronyms**

## **1.6.1. Terminology**

In this CPS the following terms have the following meaning.

![](_page_7_Picture_177.jpeg)

![](_page_8_Picture_172.jpeg)

![](_page_9_Picture_156.jpeg)

## **1.6.2. Acronyms**

![](_page_9_Picture_157.jpeg)

# 2. Publication and Repository Responsibilities

## **2.1. Repositories**

Refer to clause 2.1 of SK PS [4].

## **2.2. Publication of Certification Information**

Refer to clause 2.2 of SK PS [4].

## **2.2.1. Publication and Notification Policies**

This CPS is published on SK's website: https://sk.ee/en/repository/CPS/.

This CPS and referred documents - the CP for SEB-card [6] and the CP for Q Smart-ID [2], the Certificate Profile for SEB-card [5] and the Ce rtificate Profile for Smart-ID [13], the "Terms and Conditions of Use of Certificates of SEB-card" [11] (hereinafter referred to as Terms and Conditions of SEB-card) as well as the "Terms and Conditions for Use of Certificates of Qualified Smart-ID" [14] (hereinafter referred to as Te rms and Conditions of Q Smart-ID) together with the enforcement dates are published on SK's website https://sk.ee/en/repository no less than 30 days prior to taking effect.

## **2.2.2. Items not Published in the Certification Practice Statement**

Refer to clause 2.2.2 of the CP for SEB-card [6] and the CP for Q Smart-ID [2].

Refer to clause 9.3.1 of SK PS [4].

## **2.3. Time or Frequency of Publication**

Refer to clause 2.2.1 of this CPS.

## **2.4. Access Controls on Repositories**

Refer to clause 2.4 of SK PS [4].

## 3. Identification and Authentication

## **3.1. Naming**

## **3.1.1. Type of Names**

Type of names assigned to the Subscriber is described in the Certificate Profile for SEB-card [5] and the Certificate Profile for Smart-ID [13].

## **3.1.2. Need for Names to be Meaningful**

All the values in the Subscriber information section of a Certificate are meaningful.

Meaning of names in different fields of the Certificates is described in the Certificate Profile for SEB-card [5] and the Certificate Profile for Smart-ID [13].

## **3.1.3. Anonymity or Pseudonymity of Subscribers**

Not allowed.

## **3.1.4. Rules for Interpreting Various Name Forms**

Subscriber names are encoded in UTF-8 and transcribed to Latin letters according to ICAO rules.

## **3.1.5. Uniqueness of Names**

### **3.1.5.1 SEB-card**

Subscriber's distinguished name is compiled according to the certificate profile described in the Certificate Profile for SEB-card [5]. SK does not issue Certificates with an identical Common Name (CN), Serial Number (S) and e-mail addresses in Subject Alternative Name (SAN) fields to different Subscribers.

#### **3.1.5.2 Qualified Smart-ID**

Subscriber's distinguished name is compiled according to the certificate profile described in the Certificate Profile for Smart-ID [13]. SK does not issue Certificates with an identical Common Name (CN) and Serial Number (S) fields to different Subscribers.

## **3.1.6. Recognition, Authentication, and Role of Trademarks**

Trademarks are not allowed.

## **3.2. Initial Identity Validation**

## **3.2.1. Method to Prove Possession of Private Key**

#### **3.2.1.1 SEB-card**

Private Key of the Subscriber is generated on the QSCD during personalisation in the chip of SEB-card by Trüb Baltic AS.

SEB-card is treated in a secure and traceable manner prior to handing over to the Subscriber. After having received the SEB-card, the Subscriber confirms the acceptance and integrity of the card using a digital signature created with another token. Only after having received the confirmation, SK activates the Certificates.

#### **3.2.1.2 Qualified Smart-ID**

There is a single process flow that includes key generation, Certificate Request and issuance. Both the Subscriber and Smart-ID Provider have to participate in the key generation procedure. The Certificate Request sent to CA includes a cryptographic signature created by the newly generated keys.

## **3.2.2. Authentication of Organization Identity**

Not applicable.

## **3.2.3. Authentication of Individual Identity**

### **3.2.3.1 SEB-card**

The Subscriber´s identity is verified pursuant to current legislation and the following requirements:

- SEB card must be handed over to the Subscriber by an authorised SEB employee personally;
- The authorised SEB employee must verify the identity of the Subscriber on the basis of an identity or travel document issued by any European Union member state, given that the document includes a unique number assigned to the applicant by the document issuing country e.g. passport, identity card, residence permit (identity document);
- The authorised SEB employee shall make a photocopy of the submitted identity document, which must be signed by the Subscriber and the authorised SEB employee;
- The authorised SEB employee must prepare a legal act with regard to the delivery of the SEB-card in a format which can be reproduced in writing;
- The authorised SEB employee and Subscriber must sign this legal act;
- SEB must archive the photocopy made from the Subscriber's identity document together with the signed legal act for a period of 10 years.

### **3.2.3.2 Qualified Smart-ID**

Certificates for Q Smart-ID can be requested only using an application signed with a Qualified Electronic Signature compliant with eIDAS Regulation [9].

SK relies on identification data provided in the signature of the application, which in turn has to be previously verified by the CA that has issued the Certificate used for signature. The requirement for Qualified Electronic Signature implies acceptable identification and authentication level required to issue Qualified Certificates.

## **3.2.4. Non-Verified Subscriber Information**

Non-verified Subscriber information is not allowed in the Certificate.

## **3.2.5. Validation of Authority**

### **3.2.5.1 SEB-card**

The Subscriber cannot apply for SEB-card through a representative. Prior to issuing the Certificates there must be a formal application signed by the representative of SEB.

### **3.2.5.2 Qualified Smart-ID**

The Subscriber can apply for Q Smart-ID only personally. SK checks whether the applicant is over 18 years of age.

## **3.2.6. Criteria for Interoperation**

Not applicable.

## **3.3. Identification and Authentication for Re-Key Requests**

## **3.3.1. Identification and Authentication for Routine Re-Key**

Refer to clause 3.2 of this CPS.

## **3.3.2. Identification and Authentication for Re-Key After Revocation**

Refer to clause 3.2 of this CPS.

## **3.4. Identification and Authentication for Revocation Request**

Refer to clause 4.9.3 of this CPS.

# 4. Certificate Life-Cycle Operational Requirements

## **4.1. Certificate Application**

## **4.1.1. Who Can Submit a Certificate Application**

## **4.1.1.1 SEB-card**

SEB submits an application for SEB-card.

Trüb Baltic AS submits CSRs to SK. SK accepts CSRs only from Trüb Baltic AS for which there is a previous authorization by SEB.

### **4.1.1.2 Qualified Smart-ID**

The Subscriber can enroll herself using the functionality provided by the Smart-ID System.

SK accepts only applications coming from the Smart-ID System.

## **4.1.2. Enrolment Process and Responsibilities**

### **4.1.2.1 SEB-card**

The SEB-card application is submitted by SEB based on it's employee records.

The application is electronically sealed with SEB's e-seal. The e-sealed SEB-card application is the basis for filling out an application for a certificate.

The review process for SEB-card applications is outlined in the contract concluded between SK and SEB. When processing the application for a certificate the authenticity and integrity of the submitted information must be verified.

The terms of processing of the SEB-card application are outlined in the contracts concluded between SEB, SK and Trüb Baltic AS.

The final decision regarding the approval or rejection of SEB-card applications lies with SEB.

In case of a positive decision:

- Trüb Baltic AS generates a pair of keys for the Subscriber;
- and generates the corresponding certificate requests for certificates facilitating digital signature and digital identity verification;
- and submits the requests to SK.

The corresponding certificates that are loaded onto the SEB card at Trüb Baltic AS are issued automatically by SK after the successful verification of the authenticity and integrity of the requests submitted by Trüb Baltic AS and SEB.

All issued certificates are in suspended state, i.e. included in the CRL.

#### **4.1.2.2 Qualified Smart-ID**

The Subscriber fills an application for Q Smart-ID in the Smart-ID System and signs it with a Qualified Electronic Signature compliant with eIDAS Regulation [9]. Upon signing an application for Q Smart-ID, the Subscriber confirms the correctness and integrity of the information presented to SK.

The Subscriber can apply for Q Smart-ID from the age of 18 and if Qualified Electronic Signature Certificate has been issued to him/her.

Smart-ID System validates the Subscriber's Qualified Electronic Signature and forwards the application to SK.

SK archives the Subscriber's electronically signed application.

Smart-ID Application generates keys for the Certificates and submits CSR on behalf of the Subscriber to SK.

SK verifies compliance of the data in the CSR with the data in previously archived Subscriber's application. If the data contained in the CSR and in the application is identical, SK generates Certificates corresponding to the application.

SK sends Certificates to Smart-ID System.

## **4.2. Certificate Application Processing**

### **4.2.1. Performing Identification and Authentication Functions**

#### **4.2.1.1 SEB-card**

SEB validates the Subscriber's identity (refer to clause 3.2.3.1 of this CPS).

Trüb Baltic AS and SK rely on the identification data provided by SEB.

#### **4.2.1.2 Qualified Smart-ID**

The Subscriber is identified and authenticated by the data in the Qualified Electronic Signature of the application.

The signature is verified by both the Smart-ID System and SK.

## **4.2.2. Approval or Rejection of Certificate Applications**

#### **4.2.2.1 SEB-card**

The acceptance or rejection of an application for the SEB-card is decided by SEB.

SK refuses to issue a Certificate if the Certificate request does not comply with the technical requirements set in applicable standards and agreements or where SK has not received the same request data from SEB and Trüb Baltic AS. If the data contained in a CSR needs to be modified, SK coordinates corresponding amendment with SEB.

SK notifies Trüb Baltic AS of the refusal to issue a Certificate.

#### **4.2.2.2 Qualified Smart-ID**

The acceptance or rejection of an application for Q Smart-ID is decided by SK.

SK refuses to issue a Certificate if:

- the Certificate request does not comply with the technical requirements set in applicable agreements;
- the Subscriber's signature of the application for Q Smart-ID is invalid or does not meet the requirements for Qualified Electronic Signature laid out in eIDAS Regulation [9]:
- the signatory of the application for Q Smart-ID is another person and not the Subscriber;
- the Subscriber is under 18 years of age.

## **4.2.3. Time to Process Certificate Applications**

Refer to clause 4.2.3 of the CP for SEB-card [6] and the CP for Q Smart-ID [2].

## **4.3. Certificate Issuance**

## **4.3.1. CA Actions During Certificate Issuance**

### **4.3.1.1 SEB-card**

After checking the authenticity and integrity of the Certificate application received from Trüb Baltic AS SK automatically issues the corresponding Certificates. Certificates are loaded onto the SEB card by Trüb Baltic AS.

All issued Certificates are initially in suspended state.

#### **4.3.1.2 Qualified Smart-ID**

After verifying that the data contained in the CSR is identical with the data in the Subscriber's electronically signed application, SK automatically issues Certificates corresponding to the application.

## **4.3.2. Notifications to Subscriber by the CA of Issuance of Certificate**

#### **4.3.2.1 SEB-card**

The Subscriber is notified by SEB of the issuance of the SEB-card. The SEB-card is issued to the Subscriber in SEB Customer Service Point.

The Subscriber signs the file of the SEB-card issuance, which confirms the Subscriber's familiarisation and agreement to the Terms and Conditions of SEB-card [11].

#### **4.3.2.2 Qualified Smart-ID**

The Subscriber is immediately notified of the results by the Smart-ID Application as the whole process is done online in real time.

## **4.4. Certificate Acceptance**

## **4.4.1. Conduct Constituting Certificate Acceptance**

### **4.4.1.1 SEB-card**

SEB-cards are handed over to the Subscriber at a SEB Customer Service Point. The Subscriber receives the SEB-card which contains certificates in suspended state. The SEB-card along with a security envelope containing the activation codes of the certificates (PIN-code envelope) is handed over to the Subscriber by a SEB Customer Service Point employee. The Subscriber signs the SEB-card receipt confirming thereby having been informed of the Terms and Conditions of SEB-card [11] and receiving the PIN code envelope uncompromised and intact.

In order to terminate the suspension of SEB-card certificates the Subscriber must either:

- use the SK web application and digitally sign the termination of suspension application or;
- present the termination of suspension application to SEB Customer Service Point who processes the application for the Subscriber.

The SEB Customer Service Point employee processing the termination of suspension must be different from the one who handed over the SEB-card.

Acceptance of and signing the Terms and Conditions of SEB-card [11] as well as confirmation that the SEB-card has been handed over to the Subscriber are deemed Certificate acceptance.

Upon registration of the submitted confirmations at the SEB Customer Service Point the identity document used for the verification of the applicant's identity must be noted down.

#### **4.4.1.2 Qualified Smart-ID**

Upon submitting an application for Q Smart-ID, the Subscriber confirms familiarisation and agreement to the Terms and Conditions of Q Smart-ID [14]. Corresponding confirmation is deemed Certificate acceptance.

## **4.4.2. Publication of the Certificate by the CA**

### **4.4.2.1 SEB-card**

Certificates are not published by SK. Certificate validity can be checked through OCSP service.

### **4.4.2.2 Qualified Smart-ID**

Certificates are published in Smart-ID System by SK. Certificate validity can be checked through OCSP service.

## **4.4.3. Notification of Certificate Issuance by the CA to Other Entities**

**4.4.3.1 SEB-card**

SK delivers Certificates issued for SEB-cards immediately to Trüb Baltic AS for loading to the cards.

#### **4.4.3.2 Qualified Smart-ID**

The Certificates are automatically published to the Smart-ID System by SK.

## **4.5. Key Pair and Certificate Usage**

### **4.5.1. Subscriber Private Key and Certificate Usage**

The Subscriber is required to use the Private Key and Certificate lawfully and in accordance with:

- the CP for SEB-card [6] and the CP for Q Smart-ID [2];
	- this CPS:
- the Terms and Conditions of SEB-card [11]
- and the Terms and Conditions of Q Smart-ID [14].

### **4.5.2. Relying Party Public Key and Certificate Usage**

Relying Party is required to use the Subscriber's Public Key and Certificate lawfully and in accordance with:

- the CP for SEB-card [6] and the CP for Q Smart-ID [2];
- this CPS;
- the Terms and Conditions of SEB-card [11]
- and the Terms and Conditions of Q Smart-ID [14].

## **4.6. Certificate Renewal**

Renewal of Certificates is not allowed.

## **4.7. Certificate Re-Key**

Routine Re-Key initiated by the Subscriber is considered to be a new application and processed accordingly. Refer to clauses 3.2 and 4.1 to 4.4 of this CPS.

## **4.7.1. Circumstances for Certificate Re-Key**

### **4.7.1.1 SEB-card**

Certificate re-key is allowed to:

• fix production errors that are discovered during quality checks.

#### **4.7.1.2 Qualified Smart-ID**

There are no circumstances defined for which the re-keying procedure is different from an initial application.

## **4.7.2. Who May Request Certification of a New Public Key**

### **4.7.2.1 SEB-card**

Certificate re-key process to fix production errors of SEB-card can only be initiated by Trüb Baltic AS.

SK accepts only Certificate requests coming from Trüb Baltic AS for which there is a previous authorization by SEB.

### **4.7.2.2 Qualified Smart-ID**

Not applicable.

## **4.7.3. Processing Certificate Re-Keying Requests**

#### **4.7.3.1. SEB-card**

If Trüb Baltic AS has discovered production errors during quality checks, Trüb Baltic AS submits a new CSR to SK.

If the repeated request has no changed data in it, the already issued certificate is retransmitted. Otherwise all the erroneous or unusable Cert ificates to be replaced are revoked.

The rest of the process is similar to initial issuance.

#### **4.7.3.2 Qualified Smart-ID**

Not applicable.

## **4.7.4. Notification of New Certificate Issuance to Subscriber**

#### **4.7.4.1 SEB-card**

The Subscriber notification is similar to initial notification pursuant to clause 4.3.2.1 of this CPS.

#### **4.7.4.2 Qualified Smart-ID**

Not applicable.

### **4.7.5. Conduct Constituting Acceptance of a Re-Keyed Certificate**

If the Certificate re-key is performed the Subscriber confirms that he/she has read and agrees to the Terms and Conditions of SEB-card [11] and the Terms and Conditions of Q Smart-ID [14] as stated in clauses 4.4.1.1 and 4.4.1.2 of this CPS.

## **4.7.6. Publication of the Re-Keyed Certificate by the CA**

Refer to clause 4.4.2 of this CPS.

### **4.7.7. Notification of Certificate Issuance by the CA to Other Entities**

Refer to clause 4.4.3 of this CPS.

## **4.8. Certificate Modification**

See clause 4.7 of this CPS.

## **4.9. Certificate Revocation and Suspension**

## **4.9.1. Circumstances for Revocation**

Refer to clause 4.9.1 of the CP for SEB-card [6] and the CP for Q Smart-ID [2].

## **4.9.2. Who Can Request Revocation**

#### **4.9.2.1 SEB-card**

Refer to clause 4.9.2 of the CP for SEB-card [6].

SEB revokes certificates of SEB-cards immediately after Subscriber has lost the rights to use SEB-card.

#### **4.9.2.2 Qualified Smart-ID**

Subscriber can request revocation of the Subscriber's Certificates any time.

## **4.9.3. Procedure for Revocation Request**

### **4.9.3.1 SEB-card**

The applications for revoking certificates can be submitted at SEB Customer Service Points or by sending a digitally signed application to:

- personal@seb.ee (in case where SEB-card is issued in AS SEB Pank);
- employee\_cards@seb.lv (in case where SEB-card is issued in AS SEB Banka);
- Personalo\_departamentas@seb.lt (in case where SEB-card is issued in AB SEB bankas).

The identity of the applicant or the validity of the signature is verified in accordance to current legislation. The application for revocation of certificates must include the following information:

- The first and last name of the owner and applicant (if different);
- Personal identification number of the owner and applicant (if different); Country that has issued the personal identification number;
- Grounds for revocation.

Upon registration of the submitted application at the SEB Customer Service Point the identity document used for the verification of the applicant's identity must be noted down.

The person filing an application for revocation is identified and the legality to request revocation is established by SK.

After SK receives an application for revocation, the procedure for processing the request is the following:

- the application for revocation is registered in SK's information system;
- the compliance of the application for revocation with the CP for SEB-card [6] is verified in SK's information system; OCSP
- no longer responds with "GOOD";
- the Certificate is marked as revoked in the certificate database; a new CRL is
- published according to clause 4.9.7 of this CPS; the documentation on which the
- application for revocation was based is archived; the Subscriber is notified of
- revocation of the Certificate.

The revocation of the Certificate is recorded in the certificate database of SK. The Subscriber has a possibility to ascertain on the basis of CRL or OCSP that the Certificate has been revoked.

Revoked Certificate can not be reinstated.

#### **4.9.3.2 Qualified Smart-ID**

The revocation request is registered by the Help Line operator, who suspends the Q Smart-ID service.

Revocation request submitted via the Help Line is recorded.

The Help Line operator directs the Subscriber to self-service web portal, where the Subscriber is authenticated using Verified Electronic Authentication. The Subscriber has to confirm the application there.

The self-service web portal sends the request for revocation to SK.

If the Subscriber does not have the possibility to submit a request for revocation through self-service web portal, the Subscriber can submit a signed application for revocation to the Customer Service Point.

In case of a signed application, the identity of the person is verified based on the copy of the identity document by an employee of the Customer Service Point. After SK has received an application for revocation of the Certificate, the procedure for processing the request is the following:

- The revocation application is registered by an employee of the Customer Service Point;
- The person filing an application for revocation is verified;
- The compliance of the application for revocation with the CP for Q Smart-ID [2] is verified in SK's information
- system;
- The documentation on which the application for revocation was based is archived;
- The Subscriber is notified of revocation of the Certificates.

The Certificate is revoked immediately after the application's legality has been verified, but no later than 12 hours after an application for revocation has been submitted. The revocation of the Certificate is recorded in the certificate database of SK no later than 24 hours after an application has been submitted. The Subscriber has a possibility to verify from the Smart-ID System that the Certificate has been revoked.

Revoked Certificate can not be reinstated.

### **4.9.4. Revocation Request Grace Period**

#### **4.9.4.1 SEB-card**

The Subscriber is required to request revocation immediately after detecting the loss or theft of the SEB-card or it becoming unusable due to another reason.

#### **4.9.4.2 Qualified Smart-ID**

The Subscriber is required to request revocation immediately after verifying the loss or theft of the device.

## **4.9.5. Time Within Which CA Must Process the Revocation Request**

#### **4.9.5.1 SEB-card**

SK processes an application for revocation immediately after it has verified the correctness and completeness of the corresponding application as well as applicant's authority to request revocation.

#### **4.9.5.2 Qualified Smart-ID**

SK is immediately obliged to process an application for revocation but no later than 6 hours after an application for revocation has been submitted.

## **4.9.6. Revocation Checking Requirements for Relying Parties**

The mechanisms available to a Relying Party in order to check the status of certificates on which it wishes to rely have been established in the Terms and Conditions of SEB-card [11] and the Terms and Conditions of Q Smart-ID [14].

## **4.9.7. CRL Issuance Frequency**

The value of the nextUpdate field of CRL is set to 12 hours after issuance of CRL.

CRL for EID-SK 2016 is not issued.

## **4.9.8. Maximum Latency for CRLs**

SK monitors of the expiry time of the CRL that is published on SK's website. If a new CRL is not published 120 minutes before expiry of the previous one, an alarm is raised.

### **4.9.9. On-Line Revocation/Status Checking Availability**

An OCSP service is free of charge and publicly accessible.

An OCSP service serves as a primary source for the Certificate status information.

### **4.9.10. On-Line Revocation Checking Requirements**

The mechanisms available to a Relying Party for checking the status of the Certificate on which it wishes to rely have been established in the Terms and Conditions of SEB-card [11] and the Terms and Conditions of Q Smart-ID [14].

### **4.9.11. Other Forms of Revocation Advertisements Available**

SK offers an OCSP service with better SLA under agreement and price list.

## **4.9.12. Special Requirements Related to Key Compromise**

Not applicable.

### **4.9.13. Circumstances for Suspension**

Suspension is allowed only for SEB-card Certificates, circumstances of suspension are listed in clause 4.9.13 of the CP for SEB-card [6].

### **4.9.14. Who Can Request Suspension**

#### **4.9.14.1 SEB-card**

Anyone can request Certificate suspension.

#### **4.9.14.2 Qualified Smart-ID**

Not applicable.

### **4.9.15. Procedure for Suspension Request**

### **4.9.15.1 SEB-card**

The Subscriber can request Certificate suspension via phone 24 hours a day, 7 days a week.

The person requesting suspension and the legality to request suspension is verified by using professional skills of the operator.

Alternatively, the person files a signed application for suspension to an employee of the SEB Customer Service Point or SK. The person filing an application for suspension is identified and the legality to request suspension is verified by using professional skills of an employee of the SEB Customer Service Point or SK.

After SK has received a request for suspension of the Certificate, the procedure for processing the request is the following:

- the compliance of the application for suspension of the Certificate with the CP for SEB-card [6] is verified in SK's information system; the application for suspension is registered in SK's information system;
- the Certificate is marked as suspended in the certificate database;
- OCSP no longer responds with "GOOD";
- a new CRL is published in accordance with clause 4.9.7 of this CPS;
- the documentation on which the application for suspension was based is archived.

The Subscriber is immediately notified of the successful Certificate suspension after completion of the suspension procedure. The Subscriber has a possibility to ascertain on the basis of OCSP or CRL that the Certificate has been suspended.

#### **4.9.15.2 Qualified Smart-ID**

Not applicable.

## **4.9.16. Limits on Suspension Period**

### **4.9.16.1 SEB-card**

There are no limits on the suspension period.

### **4.9.16.2 Qualified Smart-ID**

Not applicable.

## **4.9.17. Circumstances for Termination of Suspension**

#### **4.9.17.1 SEB-card**

Refer to clause 4.9.17 of the CP for SEB-card [6].

#### **4.9.17.2 Qualified Smart-ID**

Not applicable.

## **4.9.18. Who Can Request Termination of Suspension**

### **4.9.18.1 SEB-card**

Refer to clause 4.9.18 of the CP for SEB-card [6].

## **4.9.18.2 Qualified Smart-ID**

Not applicable.

## **4.9.19. Procedure for Termination of Suspension**

#### **4.9.19.1 SEB-card**

The procedure of termination of suspension is the following:

- termination of suspension request is registered by an employee of the SEB Customer Service Point or SK;
- the person filing an application for termination of suspension is identified by an employee of the SEB Customer Service Point or SK; the legality to request termination of suspension is verified by an employee of the SEB Customer Service Point or SK;
- the compliance of the application for termination of suspension of the Certificate with the CP for SEB-card [6] is verified in SK's information system;
- the fact of termination of suspension is registered in SK's information system;
- OCSP responds with "GOOD";
- the Certificate is marked as active in the certificate database;
- a new CRL is published in accordance with clause 4.9.7 of this CPS.

The Subscriber is immediately notified of the successful completion of procedure of termination of suspension of the Certificate. The Subscriber has a possibility to ascertain on the basis of OCSP or the next CRL that the suspension of the Certificate has been terminated.

#### **4.9.19.2 Qualified Smart-ID**

Not applicable.

## **4.10. Certificate Status Services**

Refer to clause 4.10 of SK PS [4].

## **4.11. End of Subscription**

The Subscriber may end a subscription for the Certificate by revoking the Certificate without replacing it.

## **4.12. Key Escrow and Recovery**

## **4.12.1. Key Escrow and Recovery Policy and Practices**

SK does not provide the Subscriber with key escrow and recovery services.

Storing the components of the split private key of Q Smart-ID Subscriber in the Smart-ID Server is not considered a key escrow service.

## **4.12.2. Session Key Encapsulation and Recovery Policy and Practices**

Not applicable.

# 5. Facility, Management, and Operational Controls

## **5.1. Physical Controls**

Refer to clause 5.1 of SK PS [4].

## **5.2. Procedural Controls**

Refer to clause 5.2 of SK PS [4].

## **5.3. Personnel Controls**

Refer to clause 5.3 of SK PS [4].

## **5.4. Audit Logging Procedures**

Refer to clause 5.4 of SK PS [4].

Audit log of events relation to preparation of QSCD is kept.

## **5.5. Records Archival**

## **5.5.1. Types of Records Archived**

Refer to clause 5.5.1 of SK PS [4].

All physical records from issuance process and from applications for suspension, termination of suspension and revocation are retained by RA-s and archived in accordance with relevant regulations.

## **5.5.2. Retention Period for Archive**

Refer to clause 5.5.2 of SK PS [4].

## **5.5.3. Protection of Archive**

Refer to clause 5.5.3 of SK PS [4].

## **5.5.4. Archive Backup Procedures**

Refer to clause 5.5.4 of SK PS [4].

## **5.5.5. Requirements for Time-Stamping of Records**

Refer to clause 5.5.5 of SK PS [4].

## **5.5.6. Archive Collection System (Internal or External)**

Refer to clause 5.5.6 of SK PS [4]. RA-s may use external archive collection system for physical archive records.

## **5.5.7. Procedures to Obtain and Verify Archive Information**

Refer to clause 5.5.7 of SK PS [4].

## **5.6. Key Changeover**

Refer to clause 5.6 of SK PS [4].

## **5.7. Compromise and Disaster Recovery**

Refer to clause 5.7 of SK PS [4].

## **5.8. CA or RA Termination**

Refer to clause 5.8 of SK PS [4].

# 6. Technical Security Controls

## **6.1. Key Pair Generation and Installation**

Refer to clause 6.1 of SK PS [4].

## **6.1.1. Key Pair Generation**

Refer to clause 6.1.1 of SK PS [4].

### **6.1.1.1 SEB-card**

The Subscriber Private Keys is generated during personalisation in the chip of the SEB-card by Trüb Baltic AS. The generated keys can not be extracted or restored from the card. The Subscriber keys are protected by the activation PIN codes handed over and known only to the Subscriber.

### **6.1.1.2 Qualified Smart-ID**

### **Qualified Smart-ID Key Pair Terminology**

Q Smart-ID Key Pair is generated with multiple components for additional protection and cryptographic properties. The following terminology is used to describe the technical security controls:

- 1 'Public key' is the public verification key in the public-key cryptography. This corresponds to the regular RSA public key. The .relation between the 'Public key' and a 'Subscriber's Identity' is attested by a Certificate. Public key has the following components: 'Application's share of the public key' and 'Server's share of the public key'.
- 2 'App's share of the public key' is generated in the Smart-ID app, along with the generation of the 'App's share of the private key'.

3. 'Server's share of the public key' - is generated in the Smart-ID server, along with the generation of the 'Server's share of the private key'.

- 4 'Private key' is the confidential component of the key pair in the public-key cryptography. 'Private key' is used for creating digital signatures. In the Smart-ID System, the value of 'Private key' itself is never generated and the 'Private key' exists only in the form of it's components. 'Private key' has the following components:
	- 4.1. 'App's share of the private key', which is a regular RSA private key. It is further divided to the following components:
		- 4.1.1. 'App's part of the private key'
		- 4.1.2. 'Server's part of the private key' 4.2. 'Server's share of the private key', which is a regular RSA private key..
- 5 'Application's share of the private key' is the component of the private key that is generated in the Smart-ID app. The share is divided into two parts immediately after generation and the share itself is deleted.
- 6 'App's part of the private key' is the component of the private key, which is generated in the Smart-ID app and stored in the Smart-ID app and is protected with the Subscriber's PIN-code.
- 7 'Server's part of the private key' is the component of the private key, which is generated in the Smart-ID app and securely transmitted to the server. 'Server's part of the private key' is stored in the server's database and protected with Key-Wrapping-Key inside the HSM.
- 8 'Server's share of the private key' is the component of the private key, which is generated in the HSM and stored inside the HSM.

![](_page_22_Figure_9.jpeg)

#### **6.1.1.2.1 Smart-ID Key Pair Generation**

Subscriber Key Pair is generated during the Smart-ID registration process in the Smart-ID app and in the Smart-ID server. The following components are generated.

#### **Generation of 'App's share of the private key' and 'App's share of the public key'**

'App's share of the private key' and 'App's share of the public key' is a 2048-bit RSA keypair. Smart-ID app generates the keypair according to FIPS 186-4 with the PRNG, which corresponds to NIST SP 900-90A. After dividing the 'App's share of the private key' to components, the private key is deleted.

#### **Generation of 'App's part of the private key'**

The 'App's part of the private key' is a 2048-bit random number. Smart-ID app generates the 'App's part of the private key' randomly with the PRNG, which corresponds to NIST SP 900-90A.

#### **Generation of 'Server's part of the private key'**

The 'Server's part of the private key' is a 2048-bit number, which is computed from the private exponent of the 'App's share of the private key' and 'App's part of the private key'. Smart-ID app computes the 'Server's part of the private key' and transmits the 'Server's part of the private key' securely to the Smart-ID server.

#### **Generation of 'Server's share of the private key' and 'Server's share of the public key'**

'Server's share of the private key' and 'Server's share of the public key' is a 2048-bit RSA keypair. Smart-ID server generates the keypair inside the Smart-ID HSM module.

#### **Generation of Subscriber's 'Public key'**

Subscriber's 'Public key' is a 4096-bit RSA public key. The public key is computed by the Smart-ID server from the 'App's share of the public key' and 'Server's share of the public key'. This way all the Smart-ID keypair components are tied together with the 'Public key'.

### **6.1.2. Private Key Delivery to Subscriber**

#### **6.1.2.1 SEB-card**

The Subscriber Private Keys are delivered in the chip of the card. The confidentiality and non-usage of the generated Private Keys and PIN codes until issuance of the card before delivery to the Subscriber is warranted by respective parties involved in handling the cards.

#### **6.1.2.2 Qualified Smart-ID**

Subscriber's 'Private key' is composed of multiple components.

#### **Delivery of 'App's part of the private key'**

The 'App's part of the private key' is generated inside the Subscriber's mobile device and is never transmitted outside of this device.

#### **Delivery of 'Server's part of the private key'**

The 'Server's part of the private key' is generated inside the Subscriber's mobile device and is securely transmitted to the Smart-ID server. The transmission is handled in the following way:

- 1. The key-tranmission-keypair (KTK) is generated inside the Smart-ID HSM module. The KTK is 2048-bit RSA keypair.
- 2. The public key of the KTK is embedded in the binary distribution of the Smart-ID app.
- 3. The 'Server's part of the private key' is encoded and encrypted with the public key of the KTK (according to the RFC 7516) and transmitted to the Smrt-ID server inside the TLS channel, for additional confidentiality and authenticity.
- 4. The Smart-ID server uses the HSM to decrypt the 'Server's part of the private key' and stores it securely in the database, wrapped with another long-term key-wrap-keypair (KWK). The KWK is generated and stored inside the Smart-ID HSM module.

#### **Delivery of 'Server's share of the private key'**

The 'Server's share of the private key' is generated inside the Smart-ID HSM module and is never transmitted outside of the HSM module.

### **6.1.3. Public Key Delivery to Certificate Issuer**

#### **6.1.3.1 SEB-card**

Trüb Baltic AS sends the Public Key to be certified to SK via a secure and private elecronic channel using a message signed by Trüb Baltic AS.

#### **6.1.3.2 Qualified Smart-ID**

Subscriber's 'Public key' is composed of multiple components.

#### **Delivery of 'App's share of the public key' from Smart-ID app to Smart-ID server**

The 'App's share of the public key' is generated in the Smart-ID app and then transmitted to the Smart-ID server during the Subscriber's registration process. The public key is transmitted over the TLS communication channel for confidentiality and authenticity.

#### **Delivery of 'Server's share of the public key' from Smart-ID HSM to Smart-ID server**

The 'Server's share of the public key' is generated inside the Smart-ID HSM module and then transmitted to Smart-ID server.

#### **Delivery of Subscriber's 'Public key' from Smart-ID server to Certificate Issuer**

The Subscriber's 'Public key' is computed inside the Smart-ID server and then transmitted to Certificate Issuer inside the PKCS#10 Certificate Signing Request (CSR). The CSR is signed by the Subscriber for authenticity. The transmission is protected by TLS communication channel for additional confidentiality and authenticity.

## **6.1.4. CA Public Key Delivery to Relying Parties**

Refer to clause 6.1.4 of SK PS [4].

### **6.1.5. Key Sizes**

#### **6.1.5.1 SEB-card**

Subscriber keys are 2047 or 2048 bits RSA keys.

#### **6.1.5.2 Qualified Smart-ID**

- 1. 'App's share of the private key' is a 2047 or 2048 bit RSA private key.
- 2. 'App's part of the private key' is a 2047 or 2048 bit number.
- 3. 'Server's part of the private key' is a 2047 or 2048 bit number.
- 4. 'Server's share of the private key' is a 2047 or 2048 bit RSA private key.
- 5. 'App's share of the public key' is a 2047 or 2048 bit RSA public key.
- 6. 'Server's share of the public key' is a 2047 or 2048 bit RSA public key.
- 7. 'Public key' is a 4094, 4095 or 4096 bit RSA public key.

## **6.1.6. Public Key Parameters Generation and Quality Checking**

#### **6.1.6.1 SEB-card**

The quality of Public Keys is guaranteed by using secure random number generators built into the smartcard. User-generated keys are not accepted. Before issuing a Certificate, key is checked for duplicates and some basic analytic checks are applied (e.g. e > 1 for RSA). More thorough checks are run over database of issued Certificates regularly.

#### **6.1.6.2 Qualified Smart-ID**

Quality of public keys is quaranted by using secure random number generators inside the Smart-ID app and Smart-ID HSM module and following the guidelines in the FIPS 186-4. Before issuing a Certificate, key is checked for duplicates and some basic analytic checks are applied (e.g. e > 1 for RSA). More thorough checks are run over database of issued Certificates regularly.

## **6.1.7. Key Usage Purposes (as per X.509 v3 Key Usage Field)**

Refer to clause 6.1.7 of SK PS [4].

Key usage purposes are described in clause 7.1 of this CPS.

## **6.2. Private Key Protection and Cryptographic Module Engineering Controls**

## **6.2.1. Cryptographic Module Standards and Controls**

### **6.2.1.1 SEB-card**

Refer to clause 6.2.1 of SK PS [4].

The chips used to store Subscriber Private keys are QSCD according to eIDAS Regulation [9].

#### **6.2.1.2 Qualified Smart-ID**

Refer to clause 6.2.1 of SK PS [4].

### **Qualified Smart-ID app cryptographic library standards**

The Smart-ID app for the Android and iOS platforms are corresponding to FIPS 186-4.

### **Qualified Smart-ID server cryptographic library standards**

The Smart-ID server is using Smart-ID HSM module for the cryptographic operations. HSM module is corresponding to FIPS-140-2 Level 3.

## **6.2.2. Private Key (n out of m) Multi-Person Control**

#### **6.2.2.1 SEB-card**

Refer to clause 6.2.2 of SK PS [4].

No Multi-Person control is applied to Subscriber Private keys.

#### **6.2.2.2 Qualified Smart-ID**

#### **Multi-Person Control of 'App's part of the private key'**

No Multi-Person control is applied to 'App's part of the private key'.

#### **Multi-Person Control of 'Server's part of the private key'**

The access to the KWK key, which protects the 'Server's part of the private key', is divided into two parts that are secured by different persons in Trusted Roles. For activation of the KWK key the presence of at least two authorized persons is required in accordance with clause 5.2.2 of SK PS [4].

#### **Multi-Person Control of 'Server's share of the private key'**

The access to the 'Server's share of the private key', is divided into two parts that are secured by different persons in Trusted Roles. For activation of the key, the presence of at least two authorized persons is required in accordance with clause 5.2.2 of SK PS [4].

## **6.2.3. Private Key Escrow**

Refer to clause 6.2.3 of SK PS [4].

SK does not offer Key Escrow services to Subscribers.

## **6.2.4. Private Key Backup**

#### **6.2.4.1 SEB-card**

Refer to clause 6.2.4 of SK PS [4].

The Subscriber Private Keys cannot be extracted or restored from the chip and are not backed up.

#### **6.2.4.2 Qualified Smart-ID**

Refer to clause 6.2.4 of SK PS [4].

In general, Smart-ID System doesn't provide the private key backup services. SK makes the following exceptions to the following components of the Subscriber's private key in order to support high availability of the Smart-ID System.

#### **No backup of 'App's part of the private key'**

The encrypted value of 'App's part of the private key' is stored inside the Smart-ID app private storage area. It is not backed up and not copied from the storage area.

In case Subscriber needs to recover from the malfunctioning mobile device or user error, Subscriber needs to complete the registration process again.

#### **Backing up of encrypted value of 'Server's part of the private key'**

The encrypted value of 'Server's part of the private key' is stored inside the Smart-ID database.

The Smart-ID database is regularly synchronised to another data center and regularly copied to the backup storage.

#### **Backing up of KWK of 'Server's part of the private key'**

The 'Server's part of the private key' is encrypted with KWK, which is stored inside the Smart-ID HSM module.

The HSM module is regularly syncronized to another data center and regularly backed up to backup storage.

#### **Backing up 'Server's share of the private key'**

The 'Server's share of the private key' is stored inside the Smart-ID HSM module.

The Smart-ID HSM module is regularly synchronised to another data center and regularly backed up to backup storage.

## **6.2.5. Private Key Archival**

#### **6.2.5.1 SEB-card**

Refer to clause 6.2.5 of SK PS [4].

The Subscriber Private Keys cannot be extracted or restored from the chip and are not archived.

#### **6.2.5.2 Qualified Smart-ID**

Refer to clause 6.2.5 of SK PS [4].

Components of Subscriber's 'Private key' are not archived.

## **6.2.6. Private Key Transfer Into or From a Cryptographic Module**

#### **6.2.6.1 SEB-card**

Refer to clause 6.2.6 of SK PS [4]. The Subscriber Private Keys for SEB-card are generated inside the card.

#### **6.2.6.2 Qualified Smart-ID**

Refer to clause 6.2.6 of SK PS [4].

Private key transfer into or from the cryptographic module is not done, otherwise than described in the clause 6.1.2 of this CPS.

## **6.2.7. Private Key Storage on Cryptographic Module**

### **6.2.7.1 SEB-card**

Refer to clause 6.2.7 of SK PS [4].

Private keys of the Subscriber's are stored on the chip of the SEB-card.

#### **6.2.7.2 Qualified Smart-ID**

Refer to clause 6.2.7 of SK PS [4].

#### **Storage of 'App's part of the private key'**

'App's part of the private key' is a random integer number. For storage, it is encrypted with the 128-bit AES key. The encrypted random number is then stored on the private area of the Smart-ID app on the mobile device storage.

The AES key is generated from the Subscriber's PIN code with the PBKDF2 function (according to RFC 2989). The AES key is never stored by the Smart-ID app.

The AES encryption algorithm is used in the CBC mode and without any padding.

#### **Storage of 'Server's part of the private key'**

'Server's part of the private key' is a random integer number. For storage in the Smart-ID database, it is encrypted with the 128-bit keywrapping-key (KWK).

The KWK is a 128-bit AES key, which is generated inside the Smart-ID HSM module.

#### **Storage of 'Server's share of the private key'**

'Server's share of the private key' is a RSA private key. It is generated inside the Smart-ID HSM module and stored inside the HSM module.

### **6.2.8. Method of Activating Private Key**

#### **6.2.8.1 SEB-card**

Refer to clause 6.2.8 of SK PS [4].

The Subscriber Private Keys are protected by PIN codes. The following rules apply:

- There is a separate PIN for each Private Key:
- The Subscriber must enter the activation code of the Authentication Certificate (PIN1) at least once after SEB-card has been inserted into the card reader device;
- The Subscriber must enter the activation code of the Qualified Electronic Signature Certificate (PIN2) before every single operation done with the corresponding Private Key;
- The usage of all Private Keys protected by a single PIN will be blocked after 3 consecutive incorrect tries;
- PIN can be unblocked using a PUK code;
- The usage of PUK code will be blocked after 3 consecutive incorrect tries;
- User can change the PIN and PUK codes.

The length of the activation codes is limited to:

- 4-12 numbers for the Authentication Key (PIN1);
- 5-12 numbers for the Signature Key (PIN2);
- 8-12 numbers for the The Unlock (PUK) code.

#### **6.2.8.2 Qualified Smat-ID**

Refer to clause 6.2.8 of SK PS [4].

In order to give signatures with Subscriber's 'Private Key', all components must be activated.

### **Activating 'App's part of the private key'**

'App's part of the private key' is protected by Subscriber's PIN code and Subscriber needs to enter the PIN code to the Smart-ID app for each transaction. The clear-text PIN code is never stored by the Smart-ID app.

Subscriber's PIN code is chosen by the Subscriber during the registration process of Smart-ID.

The following rules apply:

- 1. PIN1 code to protect the authentication keypair have to be 4--12 numbers.
- 2. PIN2 code to protect the signature keypair have to be 5--12 numbers.
- 3. In case the Subscriber enters the wrong PIN-code 3 times in a row, the keypair is locked from usage for next three hours.
- 4. In case the Subscriber enters the wrong PIN-code 6 times in a row, the keypair is locked from usage for next 24 hours.
- 5. In case the Subscriber enters the wrong PIN-code 9 times in a row, the keypair is blocked and the certificate is revoked.

#### **Activating 'Server's part of the private key'**

'Server's part of the private key' is protected by KWK stored inside the Smart-ID HSM module. To activate the KWK, theoperator needs to enter the operator keycard into the HSM and enter the operator password to the HSM.

#### **Activating 'Server's share of the private key'**

'Server's share of the private key' is RSA private key, which is generated and stored inside the Smart-ID HSM module. To activate the key, the operator needs to enter the operator keycard into the HSM and enter the operator password to the HSM.

### **6.2.9. Method of Deactivating Private Key**

#### **6.2.9.1 SEB-card**

Refer to clause 6.2.9 of SK PS [4].

The Private Key is deactivated by disconnecting power or resetting the card.

The Subscriber can deactivate a Private Key by entering all the PIN and PUK codes incorrectly 3 consecutive times.

#### **6.2.9.2 Qualified Smart-ID**

Refer to clause 6.2.9 of SK PS [4].

Deactivation of any component of the Subscriber's 'Private Key' also means that the Subscriber cannot give signatures anymore and needs to activate that component again.

#### **Deactivating 'App's part of the private key'**

The user entered PIN-code is only used for single transaction. The PIN and derived AES key is deleted from the Smart-ID app memory after the transaction is completed or when the Smart-ID server responds with 'Wrong PIN' error message.

#### **Deactivating 'Server's part of the private key'**

The 'Server's part of the private key' is only decrypted for single a transaction by the server and the clear-text value is immediately deleted from the Smart-ID server memory after the transaction is completed or when the Smart-ID server responds with 'Wrong PIN' error message.

#### **Deactivating 'Server's share of the private key'**

'Server's share of the private key' is stored inside the Smart-ID HSM module. Access to the keys is lost after the Smart-ID HSM or Smart-ID server is rebooted or disconnected from power.

### **6.2.10. Method of Destroying Private Key**

#### **6.2.10.1 SEB-card**

Refer to clause 6.2.9 of SK PS [4].

The Subscriber Private Keys can be destroyed by physically destroying or damaging the chip.

#### **6.2.10.2 Qualified Smart-ID**

Refer to clause 6.2.10 of SK PS [4].

Destroying of any component of the Subscriber's 'Private key' also means that the Subscriber cannot give signatures anymore and needs to complete the registration process again.

#### **Destroying 'App's part of the private key'**

Subscriber can destroy the 'App's part of the private key' from the Smart-ID app during the account closing (for example, by closing the account in app or in the self-service portal, by uninstalling the app, by destroying the mobile device, etc).

#### **Destroying 'Server's part of the private key'**

'Server's part of the private key' is deleted in the Smart-ID server during the account closing (for example, by closing the account in app or in the self-service portal, after multiple wrong PIN codes entered, detection of cloned device, etc).

#### **Destroying 'Server's share of the private key'**

'Server's share of the private key' is deleted in the Smart-ID HSM module during the account closing (for example, by closing the account in app or in the self-service portal, after multiple wrong PIN codes entered, detection of cloned device, etc).

## **6.2.11. Cryptographic Module Rating**

Refer to clause 6.2.1 of this CPS.

SEB-card is QSCD.

## **6.3. Other Aspects of Key Pair Management**

## **6.3.1. Public Key Archival**

Refer to clause 6.3.1 of SK PS [4].

All the Subscriber Public Keys are kept in database of SK and may be archived after expiration of the CA that has issued the certificates.

## **6.3.2. Certificate Operational Periods and Key Pair Usage Periods**

Refer to clause 6.3.2 of SK PS [4].

For Subscriber Certificates, the validity period is defined in clause 7.1 of this CPS.

## **6.4. Activation Data**

## **6.4.1. Activation Data Generation and Installation**

### **6.4.1.1 SEB-card**

Refer to clause 6.4.1 of SK PS [4].

Activation codes are printed in one copy by Trüb Baltic AS straight to the security envelope which is handed over to the Subscriber unopened. Activation codes are protected in such way that it is impossible to read them without breaking security element. The Subscriber has prerogative to refuse from accepting of activation codes with altered security element.

### **6.4.1.2 Qualified Smart-ID**

Refer to clause 6.4.1 of SK PS [4].

Smart-ID Application generates random activation codes and provides the Subscriber option to choose his own activation codes as well.

Activation data is used as the input seed to the encryption key derivation function (PBKDF2) and the resulting key is used to encrypt the locally stored 'App's part of the private key'. The activation codes themselves are never stored in the Smart-ID Application nor in the Smart-ID Service Provider.

## **6.4.2. Activation Data Protection**

### **6.4.2.1 SEB-card**

Refer to clause 6.4.2 of SK PS [4] and 6.4.1.1 of this CPS.

### **6.4.2.2 Qualified Smart-ID**

Refer to clause 6.4.2 of SK PS [4].

Smart-ID Application generates random activation codes and displays them once to the Subscriber. After that, activation codes themselves are never stored in the Smart-ID Application nor in the Smart-ID Service Provider.

Subscriber has to memorise the activation codes and never share them with anyone.

## **6.4.3. Other Aspects of Activation Data**

Not applicable.

## **6.5. Computer Security Controls**

## **6.5.1. Specific Computer Security Technical Requirements**

Refer to clause 6.5.1 of SK PS [4].

Subscriber is responsible for applying reasonable protections on her device.

## **6.5.2. Computer Security Rating**

Refer to clause 6.5.2 of SK PS [4].

Subscriber is responsible for applying reasonable protections on her device.

## **6.6. Life Cycle Technical Controls**

Refer to clause 6.6 of SK PS [4].

Subscriber is responsible for applying reasonable protections on her device.

## **6.7. Network Security Controls**

#### **6.7.1 SEB-card**

Refer to clause 6.7 of SK PS [4].

Subscriber is responsible for applying reasonable protections on her device.

### **6.7.2 Qualified Smart-ID**

Refer to clause 6.7 of SK PS [4].

Smart-ID app and Smart-ID server communicates with each other over the TLS channel. App implements the certificate pinning to verify the authenticity of channel endpoint. Server implements the app authentication to verify the authenticity of channel endpoint.

Server enforces known good encryption cipher-suites on the TLS channel.

Subscriber is responsible for applying reasonable protections on her device.

## **6.8. Time-Stamping**

Refer to clause 6.8 of SK PS [4].

Not applicable to Subscribers.

# 7. Certificate, CRL, and OCSP Profiles

## **7.1. Certificate Profile**

Certificate profile is described in the Certificate Profile for SEB-card [5] and the Certificate Profile for Smart-ID [13], published in SK's public information repository https://www.sk.ee/en/repository/profiles/.

## **7.2. CRL Profile**

The CRL profile is described in the Certificate Profile for SEB-card [5], published in SK's public information repository https://www.sk.ee/en/re pository/profiles/.

The CRL profile for Q Smart-ID Certificates is not issued.

## **7.3. OCSP Profile**

The OCSP profile is described in the Certificate Profile for SEB-card [5] and the Certificate Profile for Smart-ID [13], published in SK's public information repository https://www.sk.ee/en/repository/profiles/.

# 8. Compliance Audit and Other Assessments

Refer to chapter 8 of SK PS [4].

# 9. Other Business and Legal Matters

## **9.1. Fees**

## **9.1.1. Certificate Issuance or Renewal Fees**

### **9.1.1 SEB-card**

The fee for the certificate issuance is considered business secret of SK and SEB.

Certificate renewal is not performed.

### **9.1.2 Qualified Smart-ID**

Certificate issuance for the Subscriber is free of charge. Certificate renewal is not performed.

## **9.1.2. Certificate Access Fees**

Valid and activated Certificates are available via OCSP service.

SEB-card Certificates are accessible directly on the SEB-card without any fees.

There are no public records about the Certificates.

## **9.1.3. Revocation or Status Information Access Fees**

Revocation of the Certificate of SEB-card is free of charge.

A valid CRL is free of charge and accessible on SK's website https://sk.ee/en/repository/CRL/.

An OCSP service for online verification is free of charge and publicly accessible.

In case of other manners of publication information on certificate status, SK may fix a fee in a price list or require corresponding agreement.

## **9.1.4. Fees for Other Services**

Fees for other services are specified in SK's price list or in the Subscriber's or Relying Party's agreement.

Fees for termination of suspension of the Certificates of the SEB-card and issuance of replacement PIN envelopes are specified in SEB Customer Service Point agreement.

## **9.1.5. Refund Policy**

Refer to clause 9.1.5 of SK PS [4].

Financial settlements are considered business secret of SEB and SK.

## **9.2. Financial Responsibility**

## **9.2.1. Insurance Coverage**

Refer to clause 9.2.1 of SK PS [4].

## **9.2.2. Other Assets**

Not applicable.

## **9.2.3. Insurance or Warranty Coverage for End-Entities**

Refer to clause 9.2.1 of SK PS [4].

## **9.3. Confidentiality of Business Information**

Refer to clause 9.3 of SK PS [4].

## **9.4. Privacy of Personal Information**

Refer to clause 9.4 of SK PS [4].

## **9.5. Intellectual Property rights**

SK obtains intellectual property rights to this CPS.

## **9.6. Representations and Warranties**

## **9.6.1. CA Representations and Warranties**

### **9.6.1.1 SEB-card**

Refer to clause 9.6.1 of SK PS [4].

#### SK ensures that:

- the supply of the certification service is in accordance with this CPS and the CP for SEB-
- card [6]; it keeps account of the certificates issued by it and of their validity;
- it accepts applications for suspension of SEB-card Certificates;
- it provides the possibility to check the validity of certificates 24 hours a day;
- the certification keys are protected by hardware security modules (i.e. HSM) and are under sole control of SK;
- the certification keys used in the supply of the certification service are activated on the basis of shared control;
- it provides security with its internal security procedures.

### **9.6.1.2 Qualified Smart-ID**

Refer to clause 9.6.1 of SK PS [4].

SK ensures that:

- the supply of the certification service is in accordance with the relevant legislation:
- the supply of the certification service is in accordance with this CPS and the CP for Q Smart-
- ID [2]; it keeps account of the certificates issued by it and of their validity;
- it provides the possibility to check the validity of certificates 24 hours a day;
- the certification keys are protected by hardware security modules (i.e. HSM) and are under sole control of SK; the certification keys used in the supply of the certification service are activated on the basis of shared control; it provides security with its internal security procedures.

## **9.6.2. RA Representations and Warranties**

### **9.6.2.1. SEB-card**

## **9.6.2.1.1 SEB Customer Service Point**

Refer to clause 9.6.2 of SK PS [4].

SEB Customer Service Point ensures that:

- it issues SEB-card to Subscribers;
- it accepts Subscriber applications for the SEB-card certificate creations, suspensions, terminations of suspension and revocations; it checks the correctness and completeness of the listed applications;
- it identifies and verifies the Subscriber submitting any of the listed applications;
- it keeps records to prove legitimacy of the Subscriber's actions;
- it provides security with its internal security procedures.

SEB Customer Service Point forwards true and complete data to SK.

SEB Customer Service Point immediately notifies SK and Trüb Baltic AS about any technical failure hindering the supply of the service and uses all reasonable endeavours to repair the failure as soon as possible.

### **9.6.2.2 Qualified Smart-ID**

### **9.6.2.2.1 Smart-ID Provider**

Smart-ID Provider ensures that:

it accepts Subscriber applications for issuance of Smart-ID Certificates;

• provides self-service web portal in accordance with the technical requirements set in applicable agreements.

#### **9.6.2.2.2 Customer Service Point**

Refer to clause 9.6.2 of SK PS [4].

The Customer Service Point ensures that:

- it accepts applications for the Certificate revocation;
- it checks the correctness and completeness of the revocation applications;
- it identifies and verifies the Subscriber submitting application for revocation;
- it keeps records to prove legitimacy of the Subscriber's actions;
- it provides security with its internal security procedures.

#### **9.6.2.2.3 Help Line**

Refer to clause 9.6.2 of SK PS [4].

The Help Line ensures that:

- it accepts requests for revocation of Certificates of Q Smart-ID from Subscribers;
- it provides security with its internal security procedures.

The Help Line takes calls from Subscribers and other parties 24 hours a day 7 days a week.

The Help Line immediately notifies SK about any technical failure hindering the supply of the service and uses all reasonable endeavours to repair the failure as soon as possible.

### **9.6.3. Subscriber Representations and Warranties**

#### **9.6.3.1 SEB-card**

Refer to clause 9.6.3 of SK PS [4].

The Subscriber ensures that:

- he/she adheres to the requirements provided by SK in this CPS; he/she
- presents true and correct information to SEB;
- in case of a change in his/her personal details, he/she immediately notifies SEB of the correct details;
- he/she uses his/her private keys and corresponding certificates pursuant to the procedure and in the manner prescribed by SK;
- he/she uses his/her private key in accordance with this CPS; he/she immediately informs SK of a possibility of unauthorised use of his/her private key and suspends or revokes his/her certificates; he/she immediately suspends or revokes his/her
- certificates if his/her private key has gone out of his/her possession; he/she is aware that Electronic Signatures given on the
- basis of expired, revoked or suspended certificates are invalid.

The Subscriber is not responsible for the acts performed during the suspension of certificates.

In case the Subscriber terminates suspension of certificates, the Subscriber is solely and fully responsible for any consequences of Authentication and Electronic Signature using the certificates during the time when the certificates were suspended.

If the Subscriber has a suspicion that the SEB-card has gone out of control of the Subscriber at the time of suspension of certificates, the Subscriber is obliged to revoke the certificates.

The Subscriber is solely responsible for the maintenance of his/her private key.

The Subscriber has to accept the Terms and Conditions of SEB-card [11].

#### **9.6.3.2 Qualified Smart-ID**

Refer to clause 9.6.3 of SK PS [4].

The Subscriber ensures that:

- he/she adheres to the requirements provided by SK in this CPS; he/she presents true and correct information to Smart-ID System;
- in case of a change in his/her personal details, he/she notifies Smart-ID Provider of the correct details during a reasonable time;
- he/she uses his/her private keys and corresponding certificates pursuant to the procedure and in the manner prescribed by SK;
- he/she uses his/her private key in accordance with this CPS;
- he/she immediately informs SK of a possibility of unauthorised use of his/her private key and revokes his/her certificates;
- he/she immediately revokes his/her certificates if his/her private key has gone out of his/her possession;

• he/she is aware that Electronic Signatures given on the basis of expired or revoked certificates are invalid.

The Subscriber is solely responsible for the maintenance of his/her private key.

The Subscriber has to accept the Terms and Conditions of Q Smart-ID [14].

### **9.6.4. Relying Party Representations and Warranties**

#### Refer to clause 9.6.4 of SK PS [4].

A Relying Party studies the risks and liabilities related to acceptance of the Certificate. The risks and liabilities have been set out in this CPS, the CP for SEB-card [6] and the CP for Q Smart-ID [2].

If not enough evidence is enclosed to the Certificate or Electronic Signature with regard to the validity of the Certificate, a Relying Party verifies the validity of the Certificate on the basis of certificate validation services offered by SK at the time of using the Certificate or affixing a Qualified Electronic Signature.

A Relying Party follows the limitations stated within the Certificate and makes sure that the transaction to be accepted corresponds to the CP for SEB-card [6] and the CP for Q Smart-ID [2].

A Relying Party uses CRL service on its own responsibility.

## **9.6.5. Representations and Warranties of Other Participants**

#### **9.6.5.1 SEB-card**

#### **9.6.5.1.1 Trüb Baltic AS**

An employee of Trüb Baltic AS is not punished for an intentional crime.

Trüb Baltic AS provides security with its internal security procedures.

#### **9.6.5.2 Qualified Smart-ID**

### **9.6.5.2.1 Smart-ID Provider**

Smart-ID Provider ensures that:

- it adheres to the key generation and storage procedures under its control and described in this CPS;
- it adheres to provisions of fees described in this CPS;
- it transfers the correct Certificate and correct Certificate status information.

## **9.7. Disclaimers of Warranties**

Refer to clause 9.7 of SK PS [4].

## **9.8. Limitations of Liability**

Refer to clause 9.8 of SK PS [4].

## **9.9. Indemnities**

Indemnities between the Subscriber and SK are regulated in the Terms and Conditions of SEB-card [11] and the Terms and Conditions of Q Smart-ID [14].

## **9.10. Term and Termination**

## **9.10.1. Term**

Refer to clause 2.2.1 of this CPS.

### **9.10.2. Termination**

Refer to clause 9.10.2 of SK PS [4].

## **9.10.3. Effect of Termination and Survival**

SK communicates the conditions and effect of this CPS's termination via its public repository. The communication specifies which provisions survive termination.

At a minimum, all responsibilities related to protecting personal and confidential information, also maintenance of SK archives for determined period and logs survive termination. All Subscriber agreements remain effective until the certificate is revoked or expired, even if this CPS terminates.

Termination of this CPS cannot be done before termination actions described in clause 5.8 of this CPS.

## **9.11. Individual Notices and Communications with Participants**

The Subscriber is granted a right to get familiarized with the Terms and Conditions of SEB-card [11] and the Terms and Conditions of Q Smart-ID [14], before agreeing to and signing it.

The Subscriber's individual notices are communicated via the Subscriber's email address contained in the Certificate which the Subscriber provided during submitting an application for the SEB-card.

The Subscriber's individual notices are communicated via the Subscriber's email address or mobile phone number contained in registration form for Q Smart-ID account.

## **9.12. Amendments**

## **9.12.1. Procedure for Amendment**

Refer to clause 1.5.4 of this CPS.

## **9.12.2. Notification Mechanism and Period**

Refer to clause 2.2.1 of this CPS.

## **9.12.3. Circumstances Under Which OID Must be Changed**

Not applicable.

## **9.13. Dispute Resolution Provisions**

Refer to clause 9.13 of SK PS [4].

The Subscriber or other party can submit their claim or complaint at the email address info@sk.ee.

## **9.14. Governing Law**

This CPS is governed by the jurisdictions of the European Union and Estonia.

## **9.15. Compliance with Applicable Law**

Refer to clause 9.15 of SK PS [4].

Additionally, SK ensures compliance with the Personal Data Protection Act [12].

## **9.16. Miscellaneous Provisions**

### **9.16.1. Entire Agreement**

SK contractually obligates each RA to comply with this CPS and applicable industry guidelines. SK also requires each party using its products and services to enter into an agreement that delineates the terms associated with the product or service. If an agreement has provisions that differ from this CPS, then the agreement with that party prevails, but solely with respect to that party. Third parties may not rely on or bring action to enforce such agreement.

## **9.16.2. Assignment**

Any entities operating under this CPS may not assign their rights or obligations without the prior written consent of SK. Unless specified otherwise in a contract with a party, SK does not provide notice of assignment.

## **9.16.3. Severability**

If any provision of this CPS is held invalid or unenforceable by a competent court or tribunal, the remainder of the CPS remains valid and enforceable. Each provision of this CPS that provides for a limitation of liability, disclaimer of a warranty, or an exclusion of damages is severable and independent of any other provision.

## **9.16.4. Enforcement (Attorney's Fees and Waiver of Rights)**

SK may claim indemnification and attorneys' fees from a party for damages, losses, and expenses related to that party's conduct. SK's failure to enforce a provision of this CPS does not waive SK's right to enforce the same provision later or right to enforce any other provision of this CPS. To be effective, waivers must be in writing and signed by SK.

### **9.16.5. Force Majeure**

Refer to clause 9.16.5 of SK PS [4].

## **9.17. Other Provisions**

Not applicable.

## 10. References

- 1. AS Sertifitseerimiskeskus Certification Practice Statement, published: https://sk.ee/en/repository/CPS/;
- 2. AS Sertifitseerimiskeskus Certificate Policy for Qualified Smart-ID, published: https://sk.ee/en/repository/CP/;
- 3. RFC 3647 Request For Comments 3647, Internet X.509 Public Key Infrastructure Certificate Policy and Certification Practices Framework;
- 4. AS Sertifitseerimiskeskus Trust Services Practice Statement, published: https://sk.ee/en/repository/sk-ps/;
- 5. Certificate, CRL and OCSP Profile for SEB-cards, published: https://sk.ee/en/repository/profiles/;
- 6. AS Sertifitseerimiskeskus Certificate Policy for the SEB card, published: https://sk.ee/en/repository/CP/;
- 7. ETSI EN 319 411-2 V2.1.1 (2016-02) Electronic Signatures and Infrastructures (ESI); Policy and security requirements for Trust Service Providers issuing certificates; Part 2: Policy requirements for certification authorities issuing qualified certificates;
- 8. ETSI EN 319 411-1 V1.1.1 (2016-02) Electronic Signatures and Infrastructures (ESI); Policy and security requirements for Trust Service Providers issuing certificates; Part 1: General Requirements;
- 9. eIDAS Regulation (EU) No 910/2014 of the European Parliament and of the Council of 23 July 2014 on electronic identification and trust services for electronic transactions in the internal market and repealing Directive 1999/93/EC;
- 10. ISO/IEC 7816, Parts 1-4, published: http://iso.org;
- 11. Terms and Conditions for Use of Certificates of SEB-card, published: https://sk.ee/en/repository/conditions-for-use-of-certificates/;
- 12. Personal Data Protection Act, RT I 2007, 24, 127, published: https://www.riigiteataja.ee/en/eli/ee/507032016001/consolide/current;
- 13. Certificate and OCSP Profile for Smart-ID, published: https://sk.ee/en/repository/profiles/;
- 14. Terms and Conditions for Use of Certificates of Qualified Smart-ID, published: https://sk.ee/en/repository/conditions-for-use-of-certifi cates/.